# **Migration RepMgr vers Patroni**

PGSessions 16 Pierre BONHOMME 07 février 2024

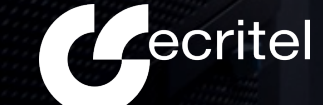

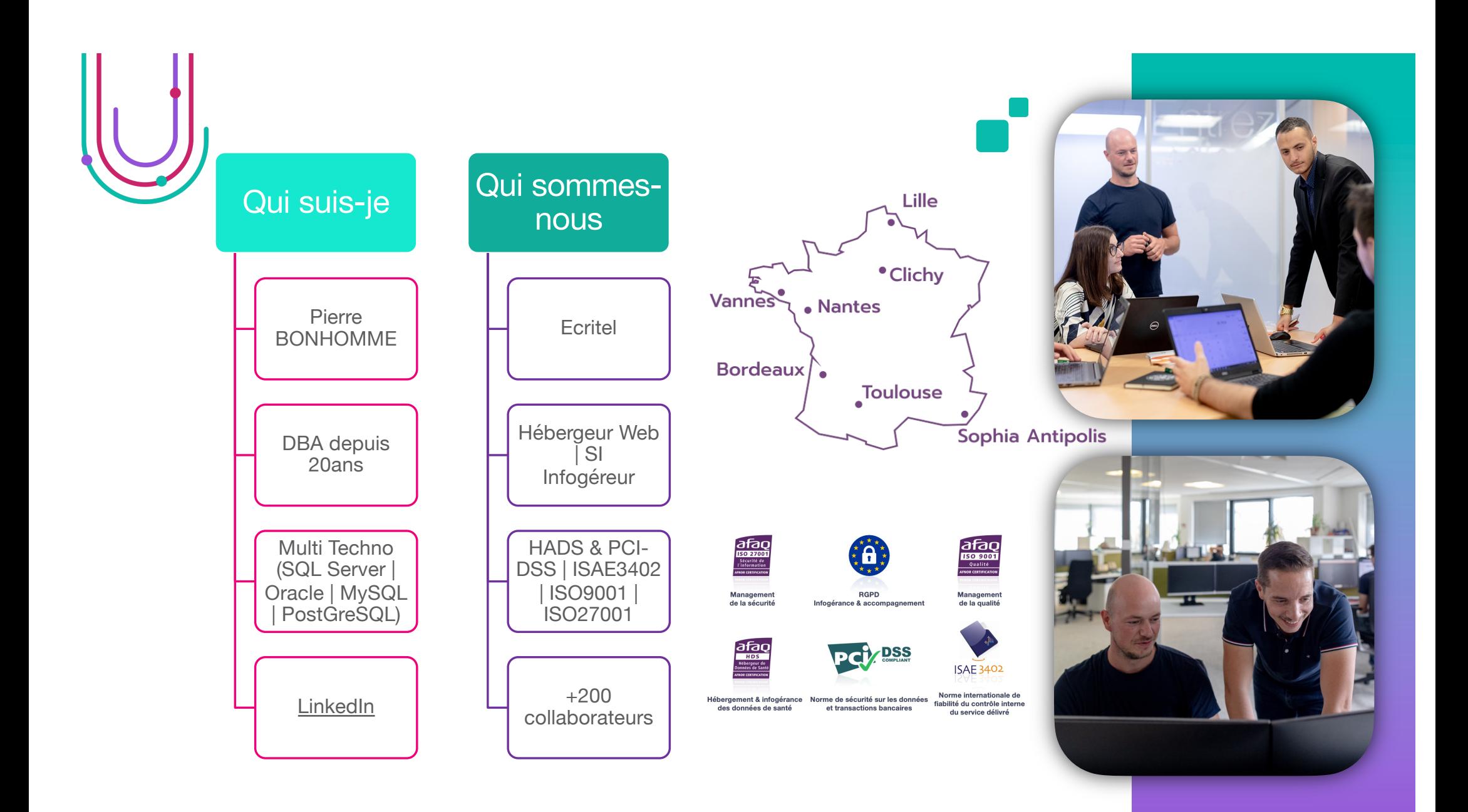

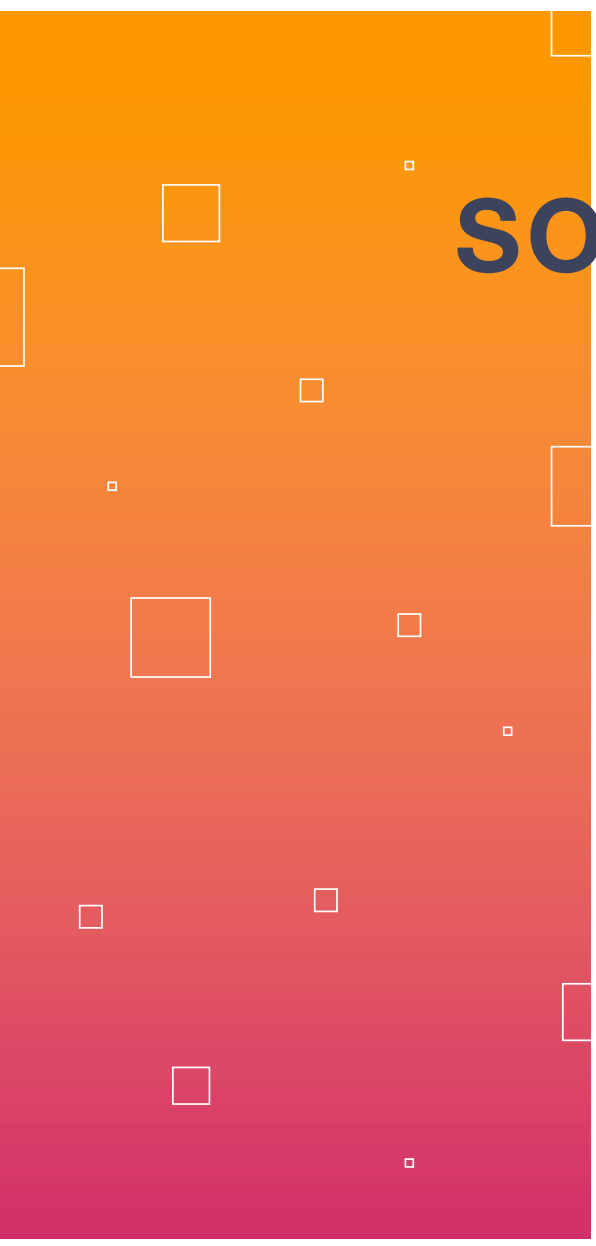

## **SOMMAIRE**

**Quésaco**

**Architecture actuelle**

**Architecture cible**

**Intérêts**

**Mode opératoire**

**Opérations**

**Conclusion**

**Questions**

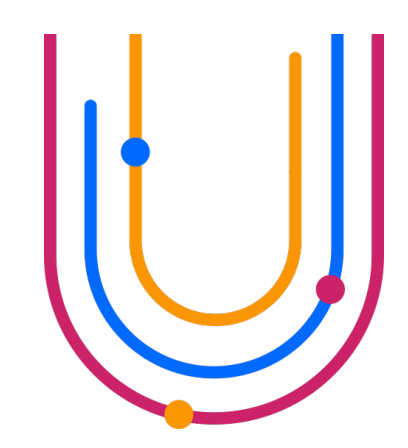

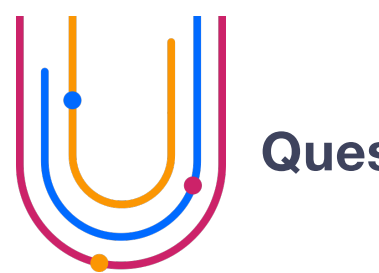

## **Quesaco ?**

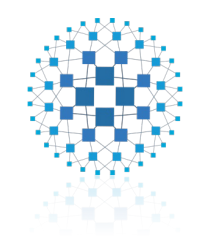

**HA Proxy Solution d'équilibrage de charge haute disponibilité**

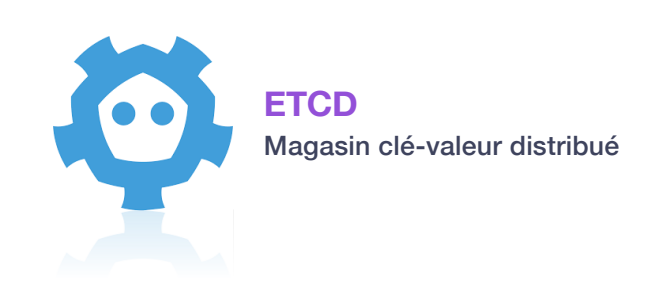

#### *Haute Disponibilité Capacité d'un système à être disponible tout le temps*

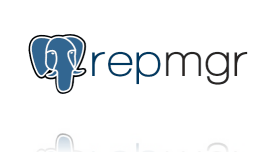

#### **RepMgr**

**Patroni**

Outil de gestion de réplication à destination d'instances **PostGreSQL** 

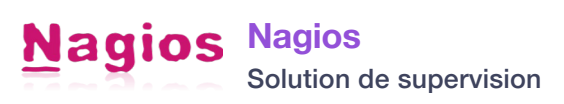

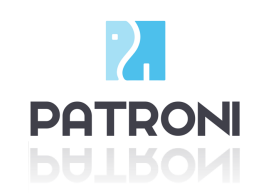

Outil de gestion de réplication à destination d'instances **PostGreSQL** 

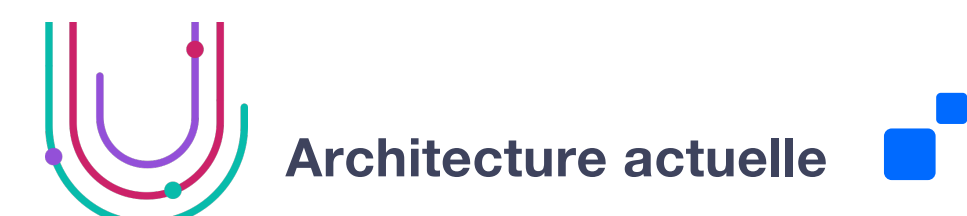

#### Produits engagés

- Keepalive
- HaProxy
- RepMgr
- PostGreSQL

#### **Répartition sur 3 DC**

- 5 Nœuds votant dans le cluster RepMgr
- 3 Nœuds participant à la réplication
- 2 nœuds en tant que témoins

#### Haute Disponibilité / Bascule auto

- Des connexions via HAProxy
- Des rôles grâce à RepMgr

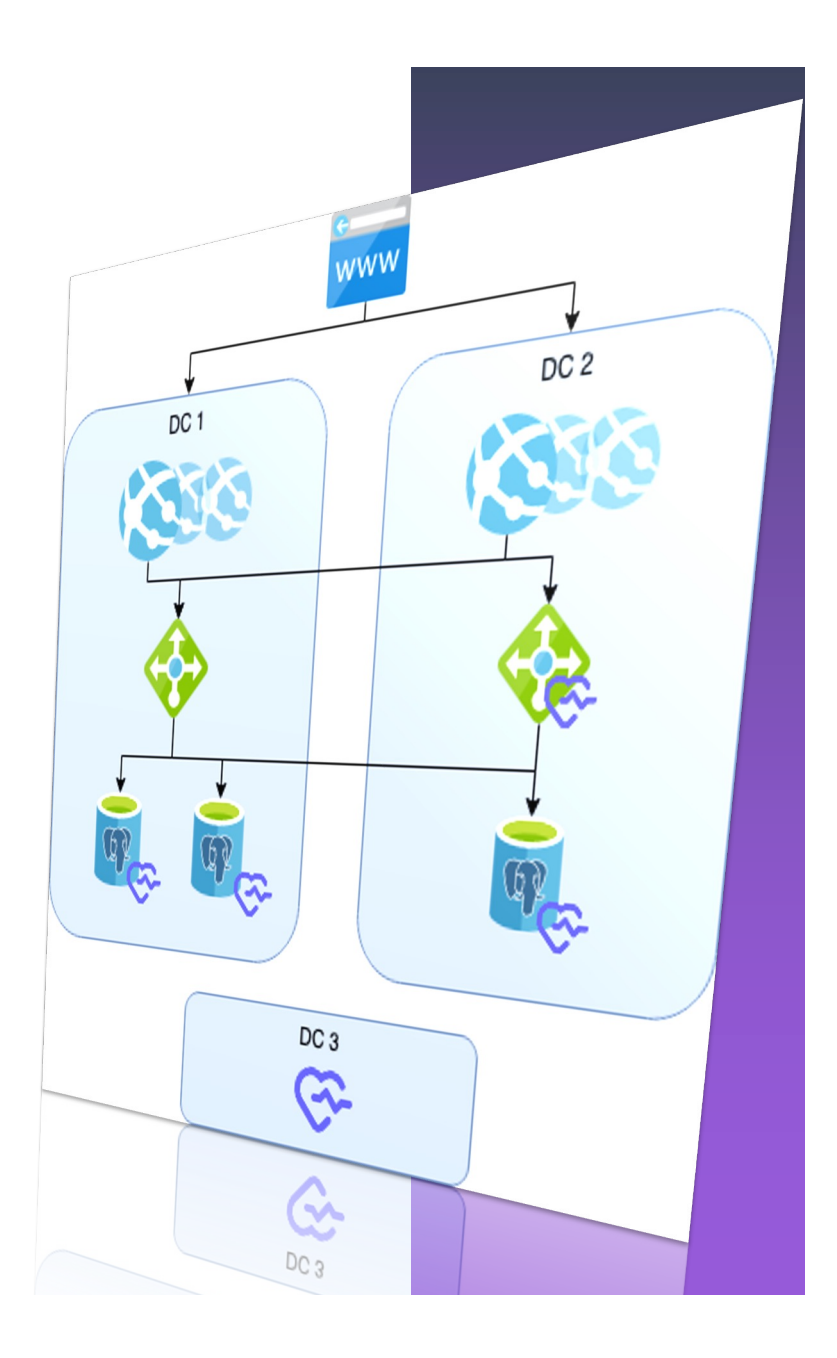

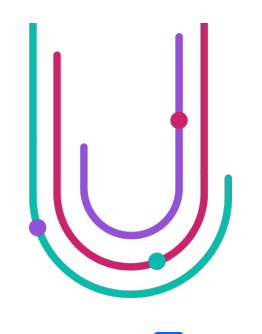

## **Architecture Cible**

### Produits engagés

- Keepalive
- HaProxy
- etcd
- Patroni
- PostGreSQL

### Répartition sur 3 DC

- 3 Nœuds ETCD
- 3 Nœuds participant à la réplication PostGreSQL

#### **Bascule automatique**

- Des connexions via HAProxy
- Des rôles grâce à Patroni

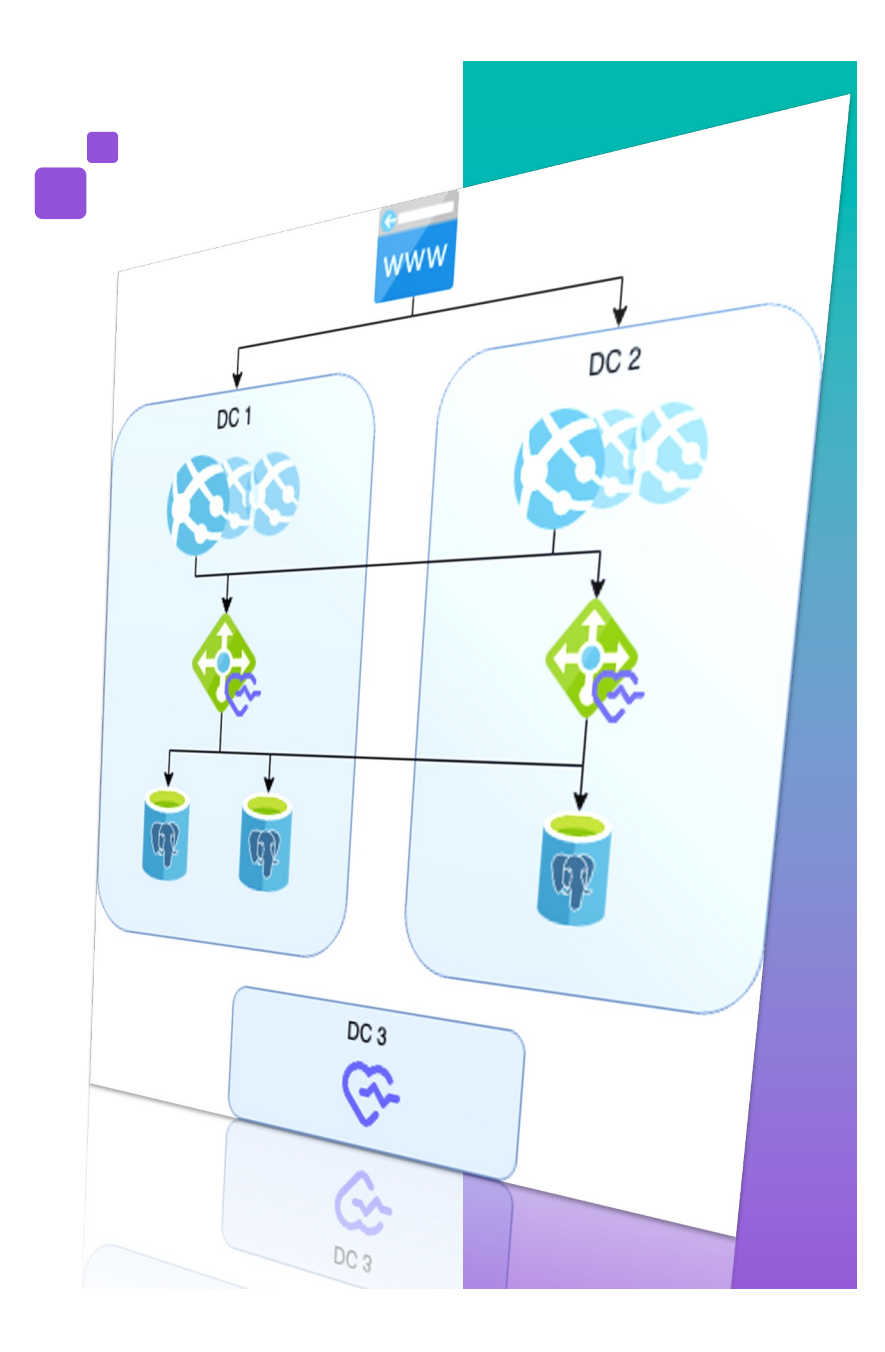

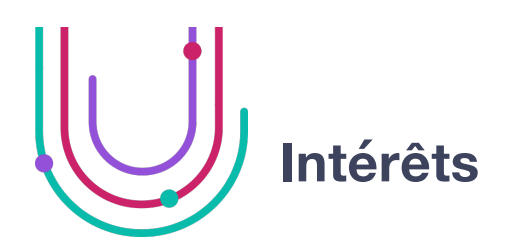

#### **Accessibilité**

L'exploitation de Patroni est facilitée par des commandes d'administration simples

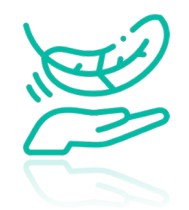

运

#### **Légèreté**

Déploiement des ETCD sur des machines externes avec des ressources contenues

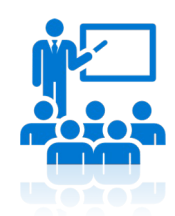

#### **Formation**

Possibilité de former les collaborateurs.trices via Dalibo HAPat

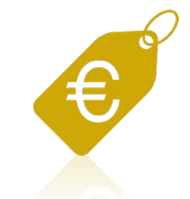

**Licence** Solution Open-Source

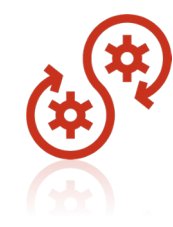

#### **Pérennité**

Solution Open-Source ne dépendant pas d'un éditeur

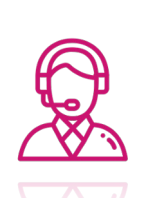

**Support** Communauté plus active

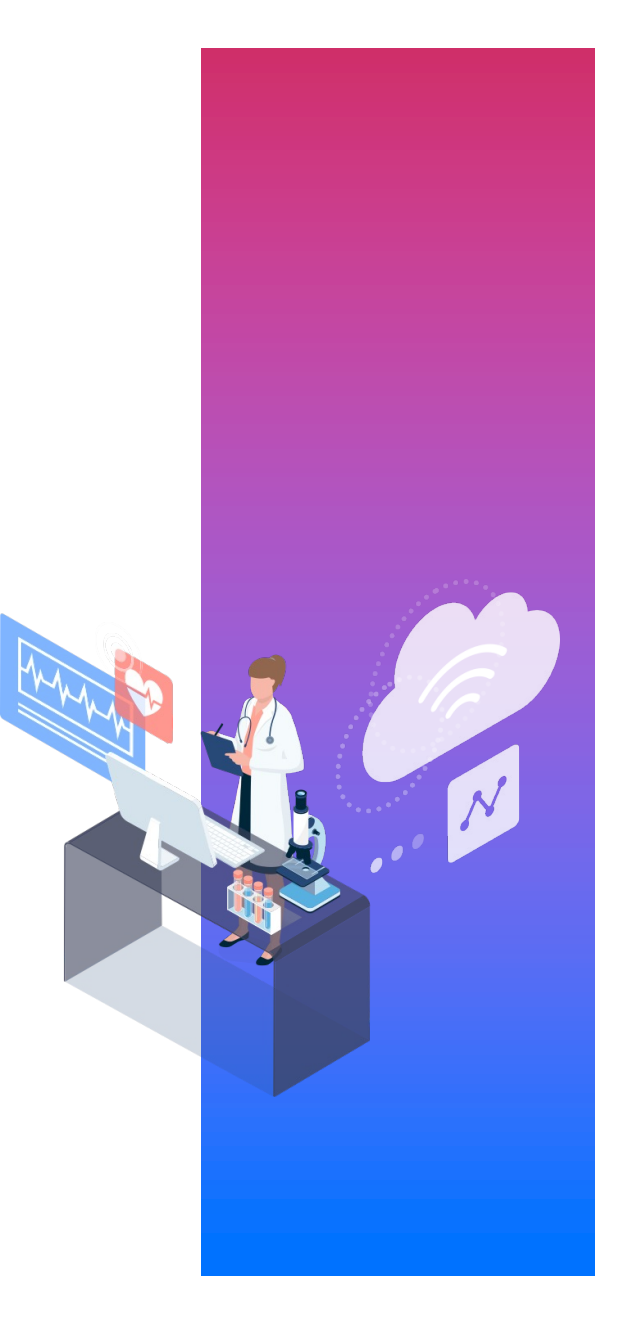

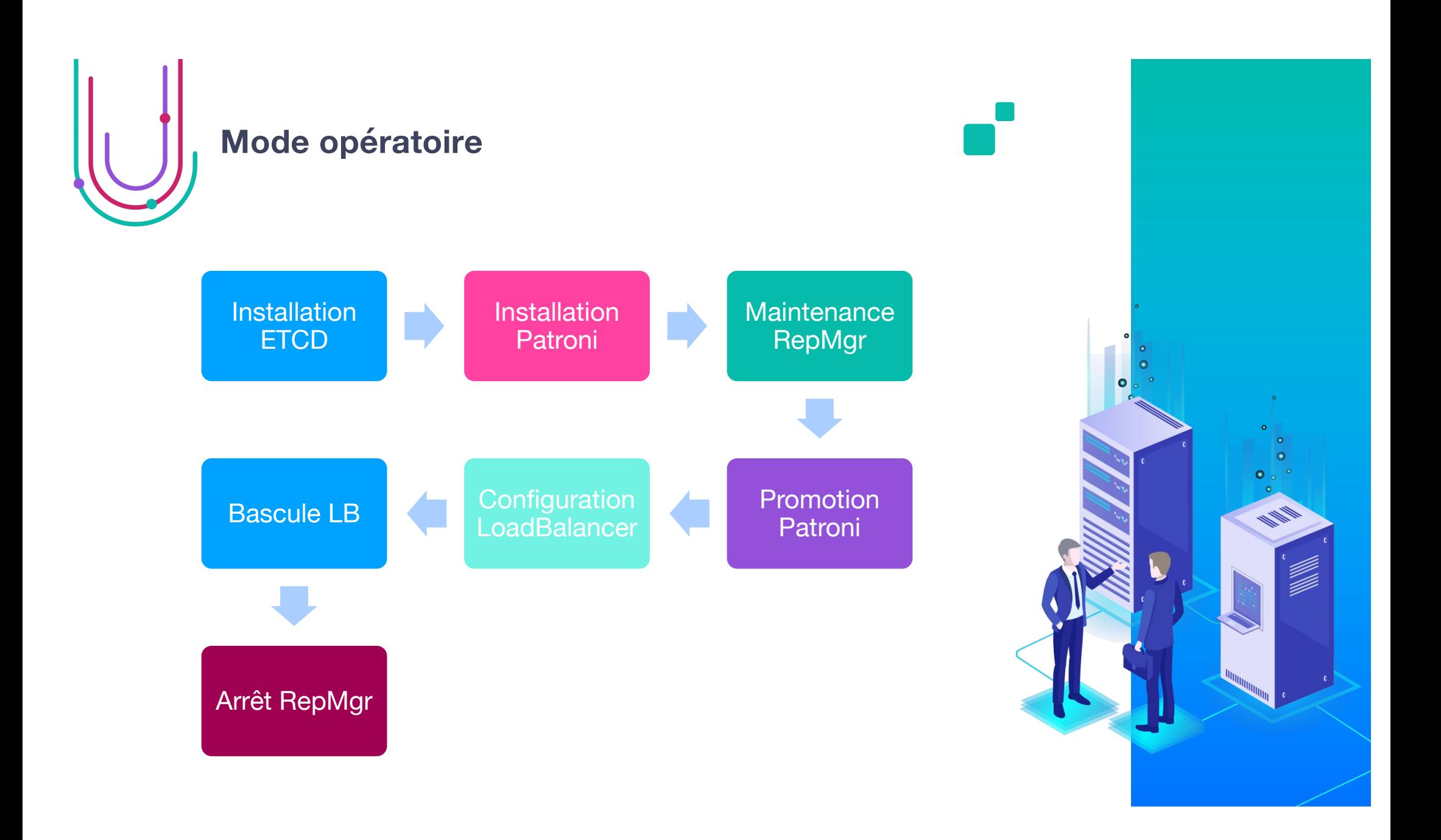

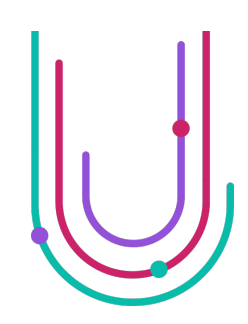

**Opération : Installation ETCD**

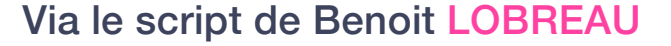

root@pocpat-lbpg-01:~# cat /etc/default/etcd #[Member] ETCD\_DATA\_DIR="/var/lib/etcd/default.etcd" ETCD\_LISTEN\_PEER\_URLS="http://172.16.69.2:2380" ETCD\_LISTEN\_CLIENT\_URLS="http://172.16.69.2:2379,http://127.0.0.1:2379,http://[::1]:2379" ETCD\_NAME="pocpat-lbpg-01"

#[Clustering] ETCD\_INITIAL\_ADVERTISE\_PEER\_URLS="http://172.16.69.2:2380" ETCD\_ADVERTISE\_CLIENT\_URLS="http://172.16.69.2:2379" ETCD\_INITIAL\_CLUSTER="pocpat-lbpg-01=http://172.16.69.2:2380,pocpat-lbpg-02=http://172.16.69.3:2380,pocpat-witness-01=http://172.16.69.4:2380" ETCD\_INITIAL\_CLUSTER\_TOKEN="patroni-clusters" ETCD INITIAL CLUSTER STATE="new"

#[Other stuff] ETCD\_ENABLE\_V2="true"

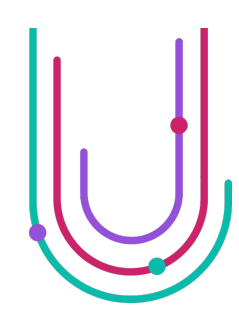

-+

## **Opération : Installation ETCD**

#### Via le script de Benoit LOBREAU

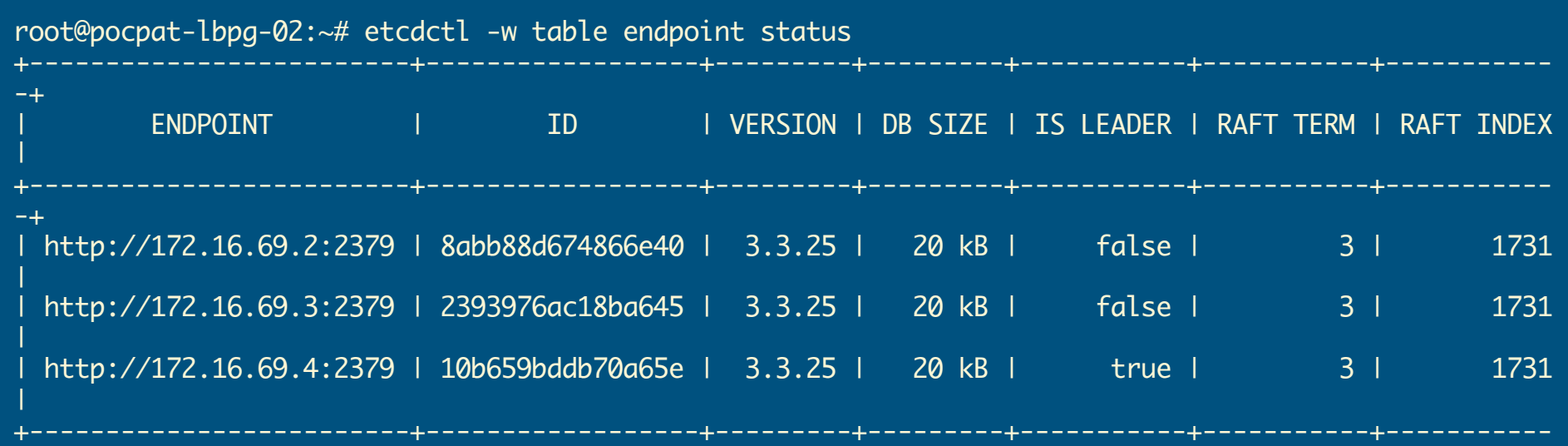

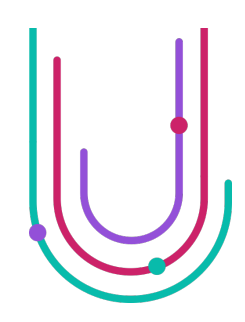

### **Opération : Installation Patroni**

#### Via le script de Benoit LOBREAU

```
scope: cluster-main-13
namespace: /service/ # valeur par défaut
name: pocpat-db-01
restapi:
 listen: 172.16.69.5:8008
 connect_address: 172.16.69.5:8008
log:
  level: INFO
 dir: /var/log/postgresql/
etcd:
 hosts:
 - 172.16.69.2:2379- 172.16.69.3:2379
  - 172.16.69.4:2379
 username: patroni
 password: patroni
 protocol: http
bootstrap:
```
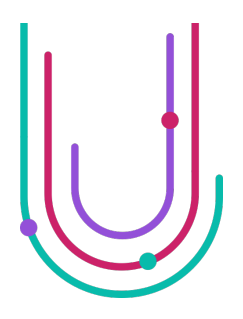

 $\overline{\bigoplus}$ 

## **Opération : Installation Patroni**

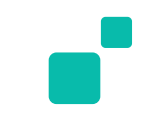

Documentation « Convert a Standalone to a Patroni Cluster » https://patroni.readthedocs.io/en/latest/existing\_data.html

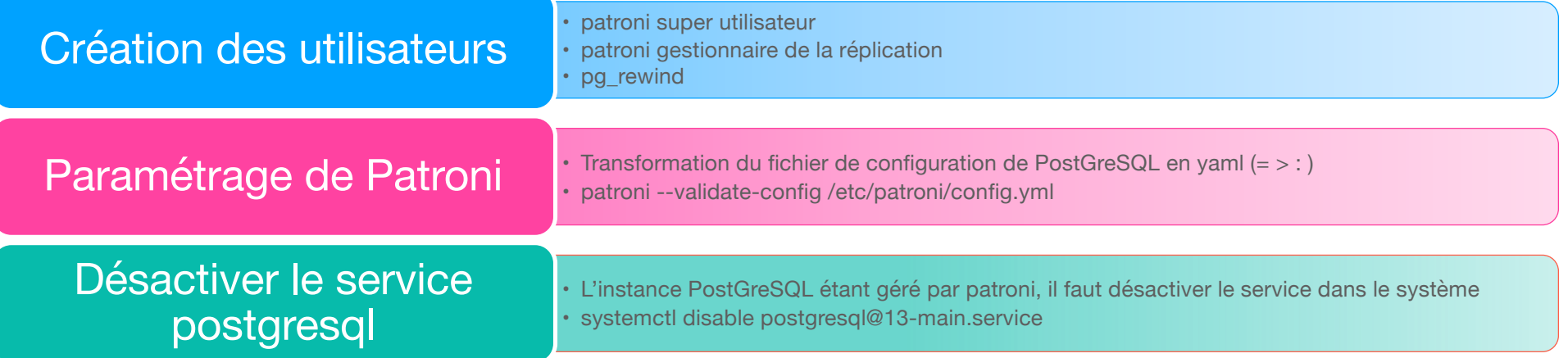

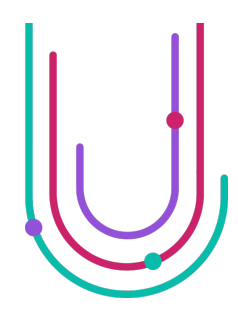

# **Opération : Maintenance RepMgr**

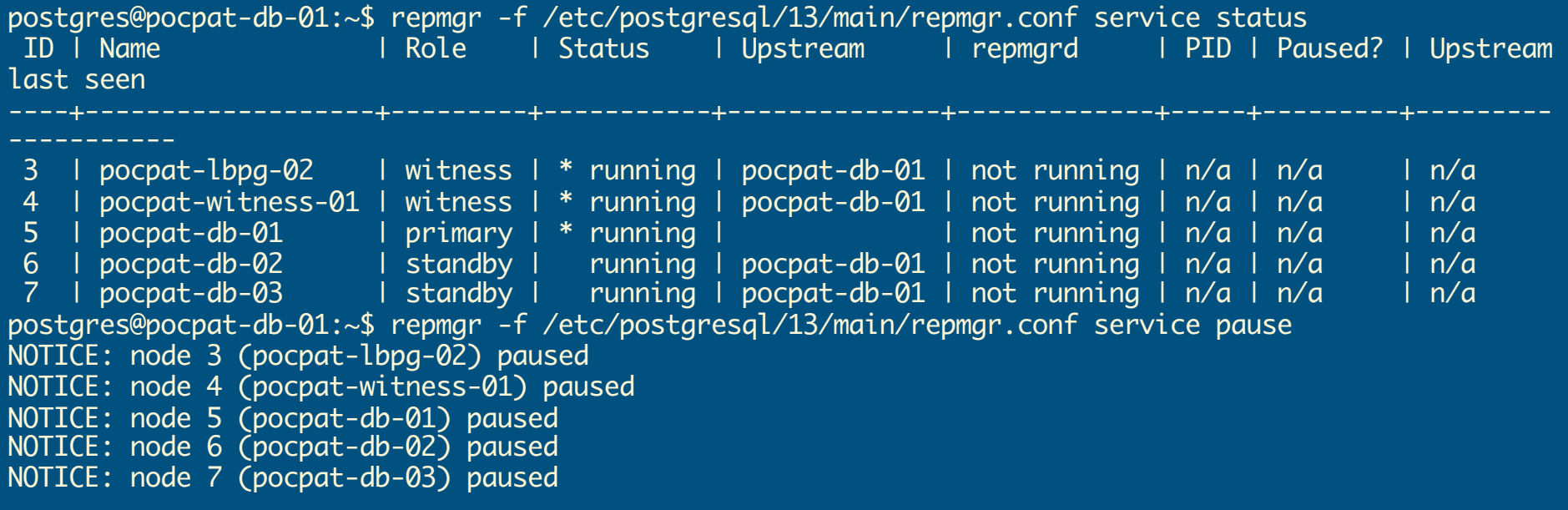

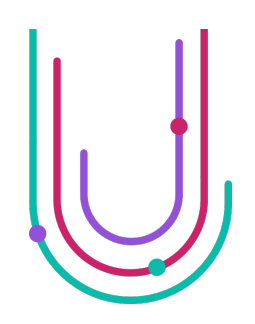

### **Opération : Promotion Patroni**

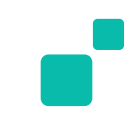

root@pocpat-db-01:~# systemctl start patroni root@pocpat-db-01:~# systemctl status patroni ● patroni.service - Runners to orchestrate a high-availability PostgreSQL Loaded: loaded (/lib/systemd/system/patroni.service; enabled; vendor preset: enabled) Active: active (running) since Wed 2024-01-10 12:40:03 CET; 1min 17s ago Main PID: 69349 (patroni) Tasks: 5 (limit: 4657) Memory: 24.9M CPU: 344ms CGroup: /system.slice/patroni.service └─69349 /usr/bin/python3 /usr/bin/patroni /etc/patroni/config.yml janv. 10 12:40:03 pocpat-db-01 systemd[1]: Started Runners to orchestrate a high-availability PostareSOL. root@pocpat-db-01:~# patronictl -c /etc/patroni/config.yml list + Cluster: main (7317665090420293452) +---------+----+-----------+ | Member | Host | Role | State | TL | Lag in MB +--------------+-------------+--------+---------+----+-----------+ | pocpat-db-01 | 172.16.69.5 | Leader | running | 3 | | +--------------+-------------+--------+---------+----+-----------+

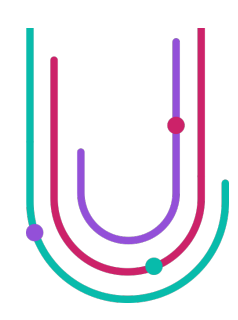

## **Opération : Configuration LB**

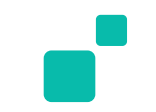

```
root@pocpat-lbpg-01:~# tail -14 /etc/haproxy/haproxy.cfg
listen frontend pa
 mode tcp
 balance leastconn
 stats enable
 stats uri /
 bind *:5432
 option httpchk OPTIONS /master
 http-check expect status 200
 fullconn 320
 default-server inter 3s fall 3
# Servers
 server pocpat-db-01 172.16.69.5:5432 check port 8008 maxconn 320 check inter 10s
 server pocpat-db-02 172.16.69.6:5432 check port 8008 maxconn 320 check inter 10s
 server pocpat-db-03 172.16.69.7:5432 check port 8008 maxconn 320 check inter 10s
root@pocpat-lbpg-01:~# haproxy -c -f /etc/haproxy/haproxy.cfg
Configuration file is valid
```
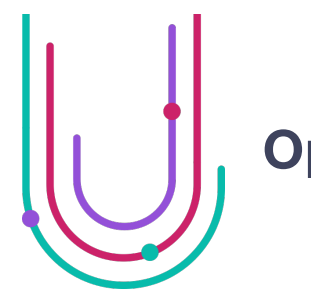

## **Opération : Bascule LB**

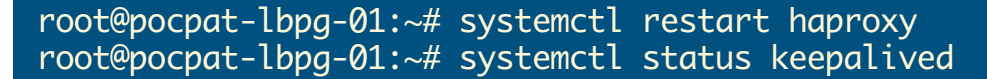

root@pocpat-lbpg-02:~# systemctl stop keepalived root@pocpat-lbpg-02:~# systemctl start keepalived root@pocpat-lbpg-02:~# systemctl restart haproxy

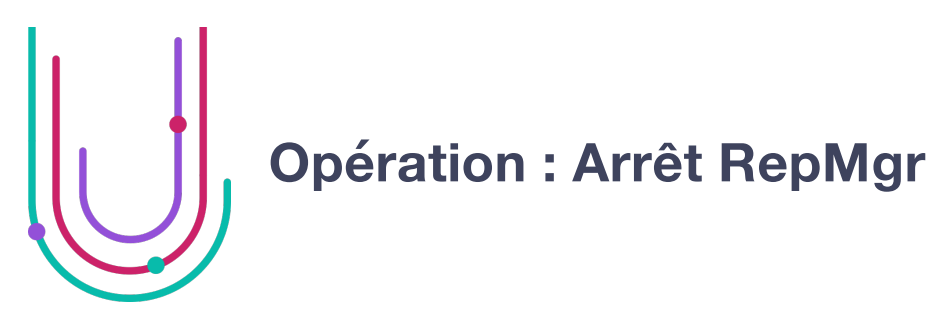

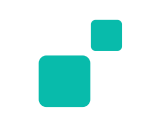

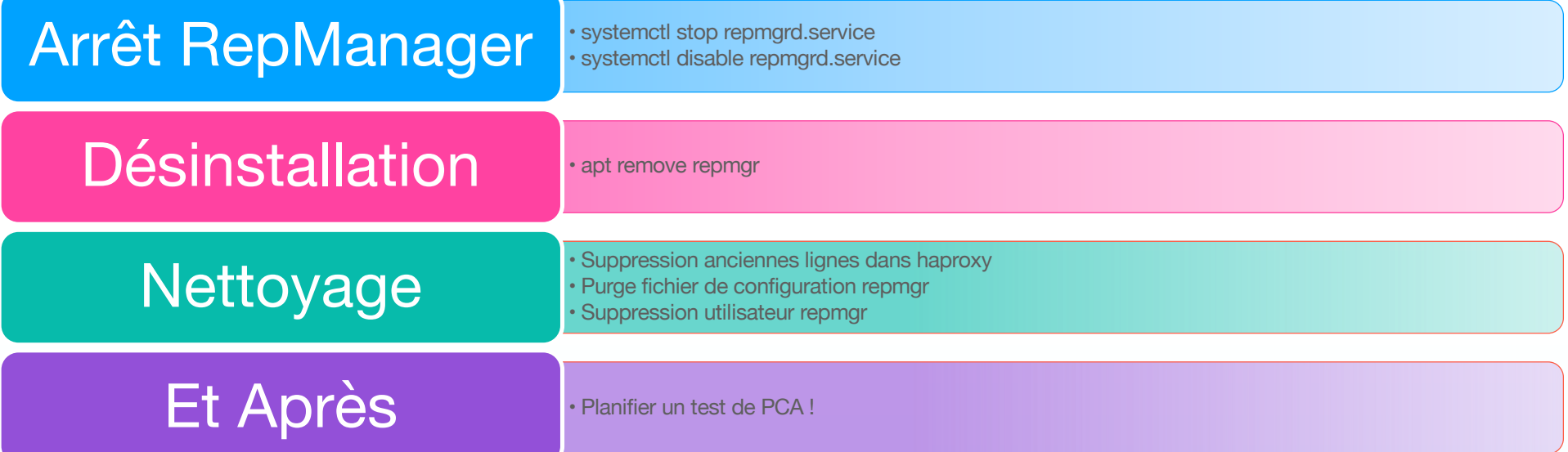

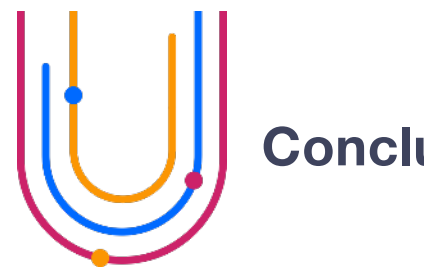

## **Conclusion**

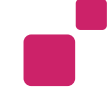

Patroni est la solution idéale pour ce type d'architecture :

- Facilement inplémentable avec un LoadBalancer HAProxy via les API intégrés
- Léger
- Facile à prendre en main

Dans une migration comme celle-ci, le plus compliquer et de faire cohabiter les deux technologies durant la migration sans impacter les services satellites.

Entre la possibilité de suspendre la gestion du cluster dans RepMgr et la possibilité que Patroni soit transparent jusqu'à la prochaine relance des nœuds, les plus grosses difficultés sont le maintien des fichiers de configurations (postgresql => patroni).

La coupure est infime via la bascule de la vIP. HAProxy permet même le luxe de pouvoir recharger sa configuration sans perte de paquet (non appliqué ici)

*" Coupure minime Client satisfait"*

## **Question ?**

 $\Box$ 

 $\Box$ 

 $\Box$